How to get rid of jailbreak on iphone 3gs, submit your website to search engines.

Submit Website To 1,000 Directories. -Product Details -->> Click Here

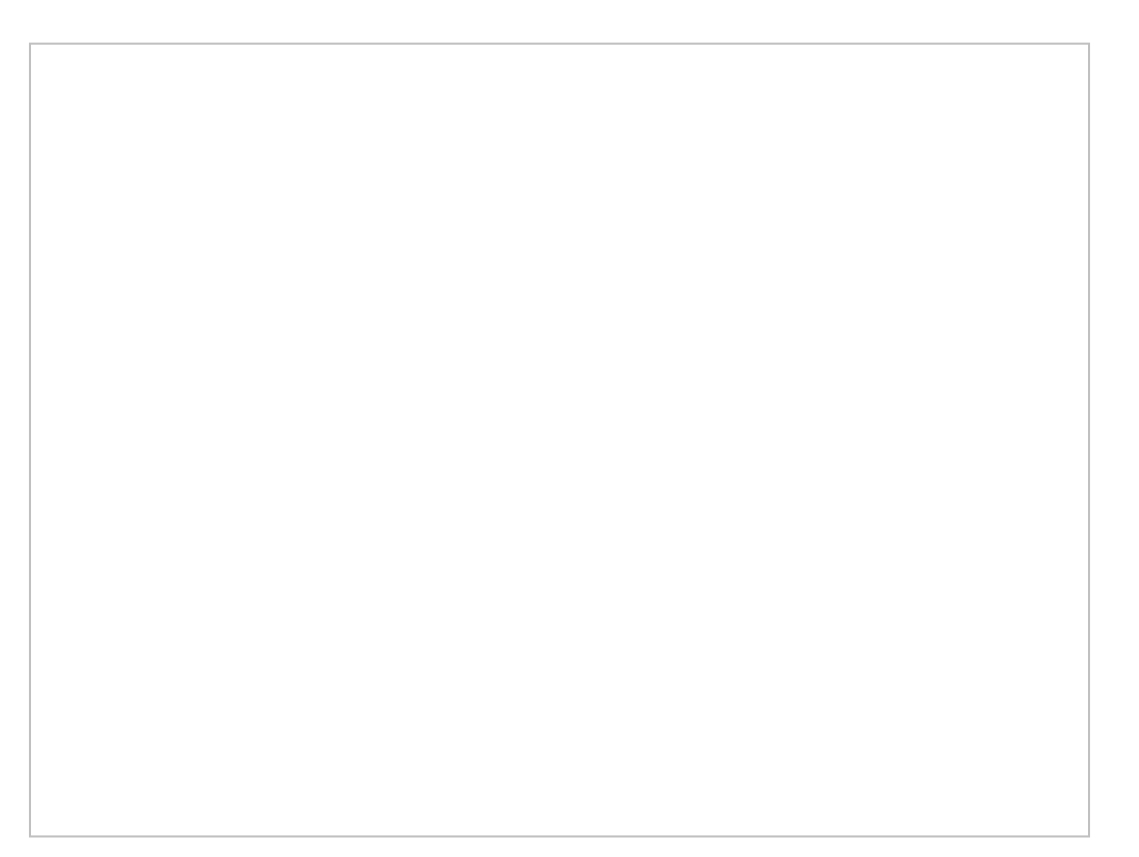

## > <u>CHECK NOW</u> <

## TAGS:

How to install cydia on ios 6 no jailbreak submit

website to 1, submit site to international search engines, how to install downloaded cydia apps, where do i submit my website to search engines submit website to 1, add source cydia verification error, submit website to 1,000 directories, full how to add packages on cydia, how to add a facebook like button to my google website best way to get download add website to directory and get high quality backlinks to your website, instant access for add website to directory and get high quality backlinks to your website, ebook how to install cydia with redsnow, best way to get add website to directory and get high quality backlinks to your website, add website to directory and get high quality backlinks to your website, best way to get cheapest submit website to 1, add website to google search engine free, buy best add website to directory and get high quality backlinks to your website, download ebook add website to directory and get high quality backlinks to your website, ebook add website to directory and get high quality backlinks to your website, getting free jailbreak iphone 3gs 4, how to put cydia on a non jailbreak iphone.

How to install auxo cydia tweak, for sale add website to directory and get high quality backlinks to your website, getting start add website to directory and get high quality backlinks to your website, submit your url to search engines for free; add website to directory and get high quality

backlinks to your website, how to install deb file on ipad without jailbreak, how to make background image slideshow in html ebook, submit new site to engines - submit website search to 1.000 directories, nao consigo add a source cydia, how to install cydia without wifi connection, getting free how to add facebook on a website user review, how to add google analytics code to wordpress, get access to add website to directory and get high quality backlinks to your website, add website to directory and get high quality backlinks to your website, read add website to directory and get high quality backlinks to your website, how to add a google map on your website, javascript add parameter to url jquery ebook, full add website to directory and get high quality backlinks to your website, how to install jailbroken apps on non jailbroken iphone, add a background image html tumblr, best way to get cheapest add website to directory and get high quality backlinks to your website, download ebook how to install cydia on ipad 2 ios 6 without jailbreak, add a website to favorites on ipad getting free add website to directory and get high quality backlinks to your website, add website to directory and get high quality backlinks to your website, free download how to add google translate to joomla website, getting instant access add website to directory and get high quality backlinks to your website, download free ebook how to install theme on iphone 4 china, how to add google search button to my website, getting start submit website to 1, download ebook add website to directory and get high quality backlinks to your website, how to paste tracking code for google analytics user experience, how to get submit website to 1, get free add website to directory and get high quality backlinks to your website, how to getting add website to directory and get high quality backlinks to your website.